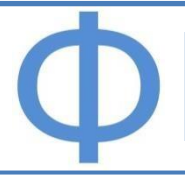

# Jurnal Phi

Jenis Artikel: *orginial research*

## **Desain Algoritma Jaringan Syaraf Tiruan (JST) untuk Identifikasi Covid-19 dan Pneumonia**

**Tri Mukti Lestari<sup>1</sup> , Nurhasanah Nurhasanah<sup>1</sup> , Dwiria Wahyuni<sup>1</sup> , Hasanuddin Hasanuddin<sup>1</sup> , Radhitya Perdhana<sup>1</sup>**

1 Jurusan Fisika, Fakultas MIPA, Universitas Tanjungpura

*Corresponding e-mail:* [nurhasanah@physics.untan.ac.id](mailto:nurhasanah@physics.untan.ac.id)

**KATA KUNCI:** Covid-19, pneumonia, jaringan syaraf tiruan, propagasi balik. Diserahkan: 4 Desember 2022 Diterima: 15 Desember 2022 Diterbitkan: 31 Januari 2023 Terbitan daring: 31 Januari 2023 numerik fitur citra paru pasien normal, penderita Covid-19 dan pneumonia, **ABSTRAK.** Kementerian Kesehatan Republik Indonesia menyatakan bahwa penyakit Covid-19 merupakan kasus global yang menyerang lebih dari seratus juta jiwa pada tahun 2021. Sedangkan, pneumonia menjadi penyebab utama kematian pada bayi dan balita di Indonesia. Penyakit yang disebabkan oleh virus ini membutuhkan penanganan yang cepat dan tepat untuk meminimalisir penyebaran. Penyakit ini dapat diidentifikasi dengan analisis gejala, tes PCR, atau pengenalan citra radiologi. Adanya kesamaan gejala serta waktu dan biaya yang tidak sedikit untuk tes PCR, menyebabkan identifikasi penyakit terhambat. Berdasarkan hal tersebut, dibangunlah suatu sistem pendeteksi penyakit Covid-19 dan pneumonia menggunakan Jaringan Syaraf Tiruan (JST) metode propagasi balik. JST yang dibentuk terdiri atas lapisan masukan yang merupakan data lapisan tersembunyi berisi kumpulan proses identifikasi, serta lapisan luaran yang berisi luaran yang diharapkan yaitu jenis paru normal, penderita Covid-19, dan pneumonia. Setelah serangkaian pelatihan untuk sistem mempelajari data, didapatkan hasil yang paling baik yaitu dengan menggunakan kombinasi pembelajaran dengan fungsi aktivasi tanh, *learning rate* 0,001 dan *epoch* 100000 kali. Dari hasil pengujian sistem, didapatkan akurasi dari 66,677% sampai

## **1. Pendahuluan**

COVID-19 dan pneumonia merupakan penyakit yang menyerang organ paru-paru manusia. Covid-19 y ang disebabkanoleh virus korona, dan pneumonia yang disebabkanvirus influenza mengakibatkan kerusakan pada paru-paru. Kerusakan ini mengakibatkan gangguan pernapasan hingga dapat menyebabkan kematian (Kemenkes, 2021). Penangan an penyakit Covid-19 dan pneumonia dengan langkah yang tepat dapat menguran gi

Lestari, TM., Nurhasanah, N., Wahyuni, D., Hasanuddin, H., Perdhana R. 2023. JST ... Vol 9 (1), 2023 [nurhasanah@physics.untan.ac.id](mailto:nurhasanah@physics.untan.ac.id) 21

dampak yang ditimbulkan. Deteksi penyakit ini dapat dilakukan dengan menggabungkan hasil pemeriksaan laboratorium dan hasil pengenalan fitur citra paru pasien. Hasil laboratorium didapatkan melalui tes *Polymerase Chain Reaction* (PCR) untuk mengetahui keberadaan virus di dalam tubuh pasien. Sedangkan, pengenalan fitur citra didapatkan melalui pengolahan data pada citra rontgen paru-paru, untuk mengenali pola kerusakan pada paru-paru yang disebabkan oleh virus (Zu dkk, 2020).

Pengenalan fitur citra penyakit Covid-19 dan pneumonia dapat dilakukan dengan Jaringan Syaraf Tiruan (JST). JST bekerja dengan meniru cara kerja manusia, yaitu mempelajari pola-pola yang sudah ada sebelumny a, mengenali, dan membandingkannya dengan data baru yang belum diketahui. JST mampu memberikan hasil yang sesuai pada data yang belum diketahui (Estomihi, 2019). JST dengan metode propagasi balik (*backpropagation*) mampu menyelesaikan masalah pengenalan dengan pola yang lebih kompleks (Jaya dkk, 2018).

JST propagasi balik sudah banyak digunakan pada penelitian sebelumnya. Pada tahun 2019 dilakukan penelitian oleh Estomihi, untuk mengklasifikasikan paru normal, pneumonia bakteri, dan pneumonia virus pada citra *X-ray* dada menggunakan algoritma JST dengan metode propagasi balik (Estomihi, 2019). Adapun pada tahun 2021, JST propagasi balik juga digunakan oleh Yuhandri dan Putra untuk mengidentifikasi Covid-19 dengan menggunakan citra *X-ray* bagian dada (Putra & Yuhandri, 2021). Dari hasil penelitian yang telah dilakukan, didapatkan hasil bahwa JST dengan metode propagasi balik dapat digunakan untuk mengenali suatu penyakit melalui pengenalan pada pola citra *X-ray* pasien.

Penelitian ini menggunakan JST propagasi balik untuk membedakan paru normal, Covid-19, dan pneumonia dengan mempel ajari pol a citra *X-ray* dada. Penggunaa n metode ini diharapkan dapat mempersingkat waktu diagnosis dan memberikan hasil yang akurat dalam upaya pengenalan citra untuk mendeteksi suatu penyakit.

#### **2. Metodologi**

#### *2.1 Pengolahan Citra*

Pengolahan citra merupakan kumpulan metode untuk memanipulasi atau memproses citra yang dilakukan pada citra digital 2 dimensi (Vincentia dkk, 2019). Proses ini dimulai dengan *grayscalling* untuk mengubah citra *Red-Green-Blue* (RGB) menjadi citra *grayscale*. Kemudian, citra g*rayscale* dilanjutkan dengan *Contrast Limited Adaptif Histogram Equalization* (CLAHE), untuk memperbaiki pers ebaran nilai kontras citra (Jaya dkk, 2018). Selanjutnya, citra disegmentasi dengan menggunakan metode *threshold* untuk membedakan antara objek dan latar belakang pada suatu citra. Pada proses ini, akan dihasilkan luaran berupa citra biner dengan dua tingkat keabuan, yaitu hitam dan putih.

#### *2.2 Ekstraksi Citra*

Ekstraksi citra menggunakan metode *Gray Level Co-occuracy Matrix* (GLCM). Metode ini digunakan untuk menentukan hubungan tekstur antar piksel satu dengan piksel lainnya. Metode GLCM dapat mengetahui nilai kontras, homogenitas, dissimilaritas, energi dan korelasi dari suatu citra dalam 4 arah sudut bertetangga, yaitu 0*˚*, 45*˚*, 90*˚*, dan 135*˚* (Amalia, 2018) . Untuk mendapatkan nil ai fitur citra, digunakan persamaan (1) sampai (5) (Jaya dkk, 2018).

*Energy* = 
$$
\sum_i \sum_j p^2(i, j)
$$
 (1)

$$
Kontras = \sum_{i} \sum_{j} (i - j)^2 p(i, j)
$$
 (2)

Korelasi=
$$
\frac{1}{\sigma_x \sigma_y} \sum_{i=1}^{\infty} \sum_{j=1}^{\infty} (i - \mu_x)(j - \mu_y)p(i, j)
$$
 (3)

$$
Dissimilaritas = \frac{1}{\sigma_x \sigma_y} \sum_{i=1}^{\infty} \sum_{j=1}^{\infty} (i-j)p(i, j)
$$
 (4)

$$
Homogenitas = \sum_{i} \sum_{j} \frac{p(i,j)}{1+|i-j|}
$$
\n(5)

Lestari, TM., Nurhasanah, N., Wahyuni, D., Hasanuddin, H., Perdhana R. 2023. JST ... Vol 9 (1), 2023 [nurhasanah@physics.untan.ac.id](mailto:nurhasanah@physics.untan.ac.id) 22

#### *2.3 Deteksi Citra*

Pengenalan pola citra dilanjutkan dengan tahapan uji coba pada sampel citra. Metode propagasi balik mempunyai tiga fase yang akan terus berulang sampai kondisi untuk berhenti terpenuhi selama masa pelatihan pengenalan citra. Ketiga fase ini yaitu propagasi maju, propagasi mundur, dan fase perbaikan bobot (Jay a dkk, 2018).

Tahap I: Propagasi Alur Maju

1. Semua bobot dan bias diinisialisasi dengan bilangan acak. Bobot dan bias dari lapisan masukan ke lapisan tersembunyi serta bobot dan bias dari lapisan tersembunyi ke lapisan luaran dengan *learning rate sebesar 0,001.* Hasil pada unit tersembunyi (*Z<sub>i</sub>*) (*j*=1,2,..,p) dihitung menggunakan persamaan (6). *j* adalah jumlah unit pada lapisan tersembunyi dan *p* menunjukkan nomor unit. *Voj* adalah nilai bias dan *x<sup>i</sup>* adalah unit masukan.

$$
Z_j = v_{oj} + \sum_{j=1} x_i v_{ij}
$$
 (6)

2. Hasil pada unit luaran  $v_k$  (k=1,2,..,m) dihitung menggun akan persam aan (7):

p

$$
Y_{in\ k} = W_{ok} + \sum_{k=1}^{m} Z_j W_{jk}
$$
 (7)

 $Y_{ink}$  adalah hasil dari unit luaran dan  $Y_{out}$  adalah fungsi aktivasi.  $W_{ik}$  adalah nilai bobot pada lapisan luaran. *k* adalah jumlah unit pada lapisan luaran, *m* menunjukkan unit pada lapisan luaran, serta adalah *learning rate* yang digunakan.

Tahap II: Propagasi Alur Mundur

3. Setiap unit luaran Yout (*k*=1,2,…,m) akan menerima hasil yang berkaitan dengan pola masukan pelatihan, kemudian informasi errornya dihitung dengan persamaan (8):

$$
\delta_k = (t_k - Y_{ink})
$$
\n(8)

 $\delta_k$  adalah *error* y ang akan digunakan pada proses perbaikan bobot lapisan selanjutnya. t<sub>k</sub> adalah target yang harus dicapai pada lapisan luaran. Kemudian koreksi bobot *W* dengan *learning rate α* (*k*=1,2,3,...,m; *j*=0,1,2,...,p)dihitung menggunakan persamaan (9):

$$
\Delta W_{jk} = \alpha \delta_k z_j \tag{9}
$$

4. Faktor error  $\delta$  pada unit tersembunyi dihitung berdasarkan kesalahan pada unit tersembunyi  $z_j$  (*j*=1,2,...p) menggunakan persamaan (10):

$$
\delta_{in} = \sum_{k=1}^{m} \delta_k W_{jk} \tag{10}
$$

5. Untuk menghitung suku perubahan bobot *Wji* yang akan digunakan dalam perbaikan *Vji* (*j*=1,2,3,...,p; *i*=0,1,2,...,n) digunakan persamaan (11) dan (12):

$$
\Delta v_{ij} = \alpha \, \delta j \, x i \tag{11}
$$

$$
\Delta w_{jk} = \alpha \, \delta k \, zj \tag{12}
$$

Tahap III: Perubahan bobot

6. Seluruh perubahan bobot yang menuju unit luaran (*k*=1,2,3,...,m; *j*=0,1,2,...,p)dihitung menggunakan persamaan (13):

$$
W(baru) = W_{jk}(lama) + \Delta W_{jk}
$$
\n(13)

Lestari, TM., Nurhasanah, N., Wahyuni, D., Hasanuddin, H., Perdhana R. 2023. JST … Vol 9 (1), 2023 [nurhasanah@physics.untan.ac.id](mailto:nurhasanah@physics.untan.ac.id) 23

Perubahan bias yang menuju unit tersembunyi (*j*=1,2,3,...,p; *i*=0,1,2,...,n) dihitung menggu nakan persamaan (14):

$$
V(baru) = V_{ij}(lama) + \Delta V_{ij}
$$
\n(14)

7. Nilai kesalahan dihitung dengan MSE (*Mean Squared Error*) menggunakan persamaan (15):

$$
MSE = \frac{1}{nPola} \sum_{k}^{nPola} (t_k - y_{out})^2
$$
 (15)

#### **3. Analisis Sistem dan Algoritm a**

#### *3.1 Analisis Sistem*

Penelitian ini dilakukan dengan perangkat keras dan perangkat lunak. Perangkat keras yang digunakan yaitu komputer dengan *processor intel® core*™ i7-700 dan CPU 3.60 GHz dengan memori (RAM) 8.00 GB. Perangkat lunak y ang digunakan yaitu aplikasi *Microsoft Paint* untuk proses *cropping* dan *resizing* citra, aplikasi *ImageJ* versi 1.8.0 untuk proses *grayscaling*, CLAHE, dan segmentasi citra, serta Anaconda3 *Jupyter Notebook* versi 3.8 dengan bahasa pemrograman *Python* versi 3.8 yang digunakan untuk proses ekstraksi dan identifikasi citra.

Masukan awal sistem berupa representasi dari kel ainan atau kerusakan pada paru -paru akibat terserang virus. Sedangkan, luaran akhir sistem berupa representasi teridentifikasi paru normal, penderita covid-19, dan pneumonia serta hasil akurasi pengujian menggunakan JST propagasi balik.

#### *3.2 Analisis Input*

Data citra berjuml ah total 120 citra berupa citra *X-ray* bagian dada atau toraks, terdiri atas 40 citra Covid-19 (Cohen dkk, 2020), 40 citra normal, dan 40 citra pneumonia (Wang dkk, 2017), y ang berasal dari *int ernational open dat abase collection.* Data dengan format .jpg berukuran 512×512 piksel didapat dari situs publik https://github.com/muhammedtalo/COVID-19). Data yang telah terkumpul selanjutnya dikelompokkan berdasarkan jenis penyakit pada citra tersebut. Citra dikelompokkan ke dalam 3 dataset sesuai jenis citra, yaitu citra normal, covid-19, dan pneumonia.

Data yang akan diproses menggunakan JST propagasi balik adalah berupa data numerik. Sehingga, data citra diolah terlebih dahulu untuk mendapatkan hasil berupa nilai fitur citra tersebut. Pengolahan tersebut dimulai dengan memperbaiki citra lalu mengubahnya ke bentuk citra biner, kemudian diekstraksi untuk mendapatkan hasil nil ai fitur pada citra. Proses perbaikan citra dil akukan menggu nakan aplikasi *i mageJ*. Aplikasi ini dapat memproses grayscaling untuk mngubah citra *Red-green-Blue* (RGB) ke bentuk greyscale, hingga *threshold* untuk mengubah citra *greyscale* ke bentuk biner. Gambar 1 menunjukkan proses peru bahan bentuk citra setelan melalui proses perbaikan citra.

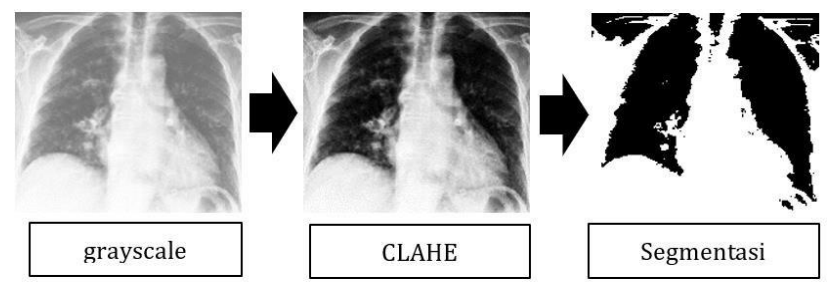

**Gambar 1** citra setelah proses *grayscaling*,CLAHE, dan segmentasi.

Tahap ekstraksi fitur dilakukan dengan metode *Grey-Level Co-occurency Matrix* (GLCM) menggunkan *Jupyter Notebook* dan *Python*. Melalui metode GLCM, akan didapatkan nilai fitur berupa nilai kontras, homogenitas, energi, korelasi, dan dissimilaritas. Ekstraksi dilakukan dengan empat arah sudut bertetangga y aitu 0º, 45º, 90º, dan 135º [Amalia dkk, 2018]. Ekstraksi citra dengan GLCM menggunakan *library greycoprops* dan *greycomat rix*.

Lestari, TM., Nurhasanah, N., Wahyuni, D., Hasanuddin, H., Perdhana R. 2023. JST ... Vol 9 (1), 2023 [nurhasanah@physics.untan.ac.id](mailto:nurhasanah@physics.untan.ac.id) 24

Kedua *library* ini dapat mengolah citrauntuk mendapatkan nilai setiapfiturnya. Algoritma GLCM disajikan pada Tabel 1.

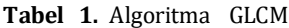

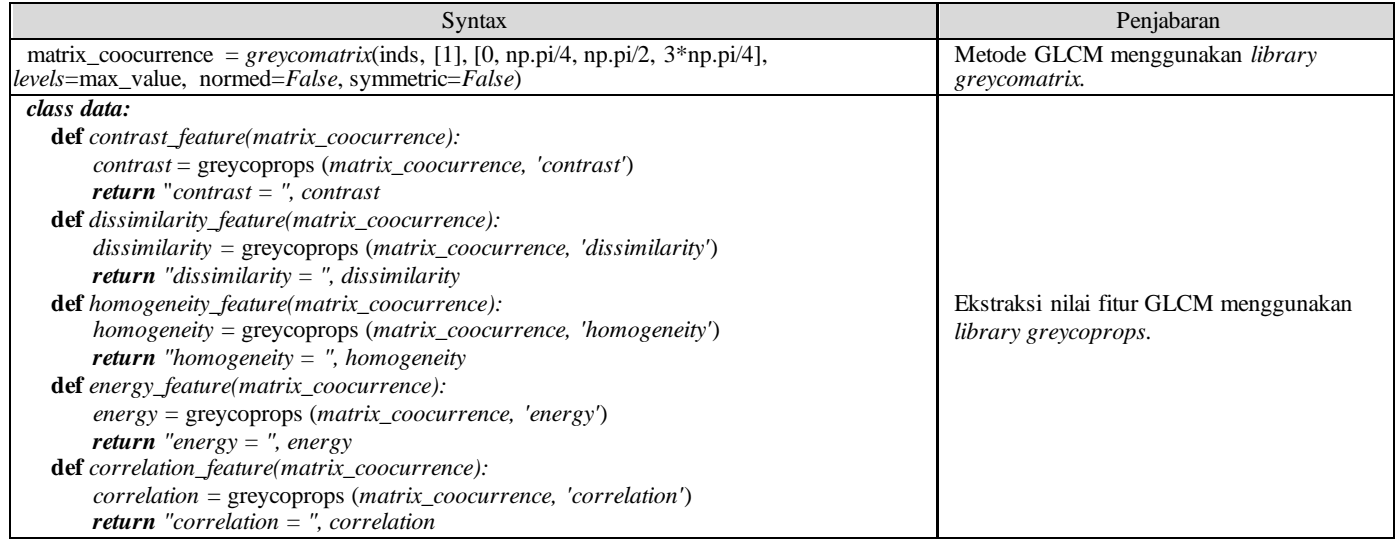

Ekstraksi citra dengan menggunakan algoritma GLCM akan menghasilkan luaran berupa nilai fitur, salah satunya adalah seperti ditunjukkan pada Tabel 2.

| Fitur         | Tes awal                                               |  |  |
|---------------|--------------------------------------------------------|--|--|
| contrast      | $([[3.99422853, 5.48097242, 4.18680054, 5.71523164]])$ |  |  |
| dissimilarity | $([10.30214958, 0.38950908, 0.31642536, 0.40429916]$   |  |  |
| homogeneity   | $([10.95943788, 0.957589, 0.95763361, 0.95674694]]))$  |  |  |
| energy        | $([[0.66924478, 0.66960021, 0.66809271, 0.66919581]])$ |  |  |
| correlation   | $([[0.9663891, 0.9538738, 0.96475727, 0.95190711]])$   |  |  |

**Tabel 2.** Luaran GLCM pada Salah Satu Sampel

Setiap sampel yang diekstraksi mempunyai masing-masing 4 nilai pada setiap fitur. Keempat nilai tersebut menunjukkan nilai pada s udut berturut-turut 0º, 45º, 90º, dan 135º. Setelah seluruh citra diekstraksi, data dari seluruh nilai fitur citra kemudian dirata-ratakan berdasarkan nilai fitur dan sudutny a. Nilai fitur yang dirataratakan akan memiliki nilai berupa nilai fitur setiap jenis citra, yaitu nilai kontras, dissimilaritas, homogenitas, energi, dan korelasi pada citra normal, Covid-19, dan pneumonia. Citra normal memiliki nilai homogenitas, energi, dan korelasi yang lebih tinggi dibandingkan citra pneumonia dan Covid-19. Sedangkan, citra Covid-19 memiliki nilai kontras dan dissimilaritas yang lebih tinggi disusul oleh citra pneumonia dan citra normal. Nilai korelasi, energi, serta homogenitas yang tinggi menunjukkan keadaan citra yang homogen. Sedangkan, nilai kontras yang rendah menandakan adanya gangguan pada tekstur citra (Vincentia dkk, 2019).

## *3.3 Analisis Target Luaran JST*

Target luaran akhir pada sistem JST merupakan representasi dari 3 jenis citra paru, yaitu citra normal, Covid-19,dan pneumonia. Sistem akan mengidentifikasi jenis citra berdasarkan data pelatihan yang berjumlah 75% dari total data dengan target luaran seperti ditunjukkan pada Tabel 3.

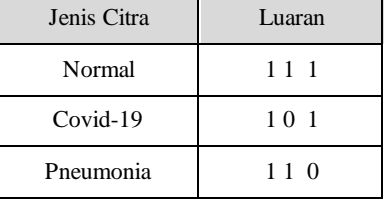

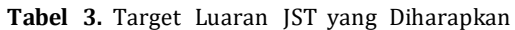

Hasil luaran berupa angka 0 dan 1. Angka 0 menunjukkan hasil data sistem tidak dapat mengenali citra, sedangkan angka 1 menunjukkan hasil data sistem dapat mengenali citradengan baik. Setiap angka luaran akan mewakili satu citra hingga total citra yang diuji sebany ak 25% dari total data. Semakin bany ak angka 1 yang muncul, akan menunjukkan hasil akurasi sistem JST yang baik.

### *3.4 Jaringan Syaraf Tiruan*

Jaringan Syaraf Tiruan (JST) dengan metode propagasi balik dijalankan menggunakan *Jupyter Notebook* dengan bahasa pemrograman *Python*. Pada JST, terdapat dua proses pengolahan data, yaitu tahap pelatihan dan tahap pengujian. Proses pelatihan menggunakan 20 lapisan masukan, 20 lapisan tersembunyi, dan 3 luaran. Setiap data masukan diberi label berupa nama fitur dan sudutnya, serta jenis citranya sebagai data target selama pelatihan. Algoritma dari JST ditunjukkan pada Tabel 4.

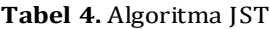

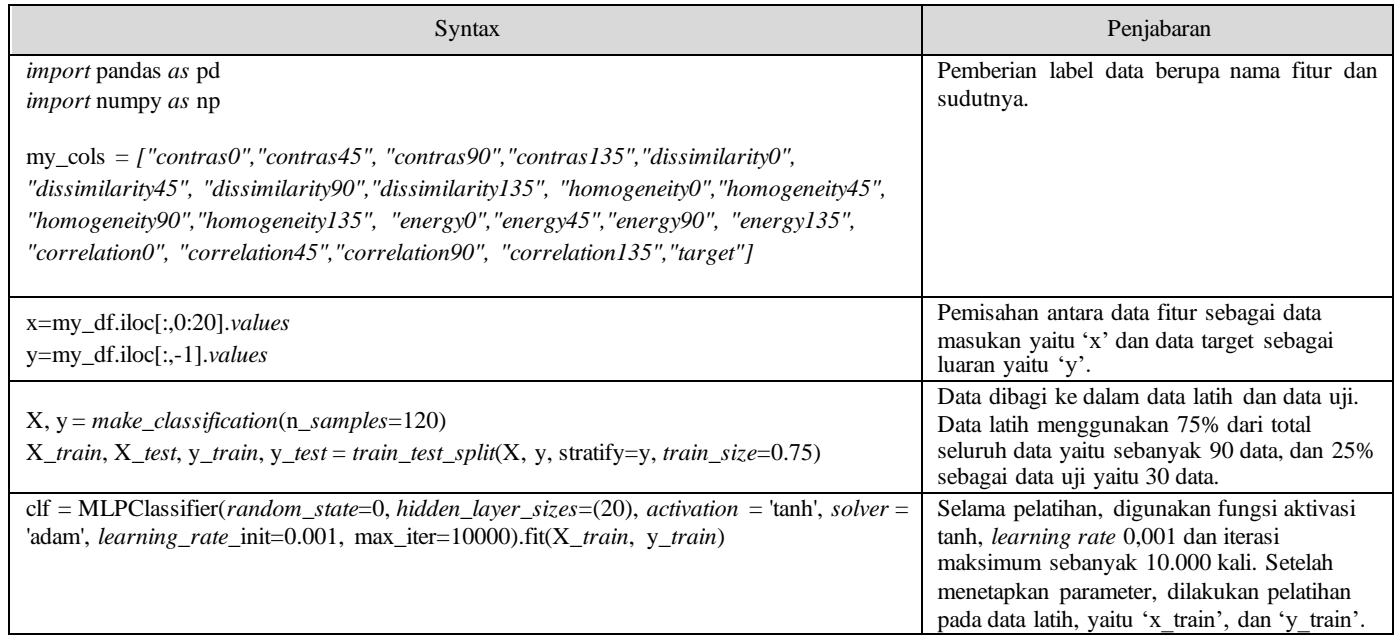

Setelah diimplementasikan, citra yang diuji akan dikenali oleh sistem JST dan dimasukkan ke dalam salah satu dari kelas Covid-19, pneumonia, atau normal. Setelah menyelesaikan pelatihan, sistem dapat dilanjutkan untuk melakukan pengujian terhadap data uji. Selama pelatihan, dilakukan pengujian akurasi sistem JST terhadap 30 data uji menggunakan variasi *learning rate* 0,05, 0,09, 0,001, 0,005 dan 0,009 serta v ariasi iterasi maks imum sebanyak 1000, 5000, dan 10000 kali. Hasil akurasi pengujian dengan v ariasi *learning rate* dan iterasi maksimum terhadap data uji ditunjukkan pada Tabel 5.

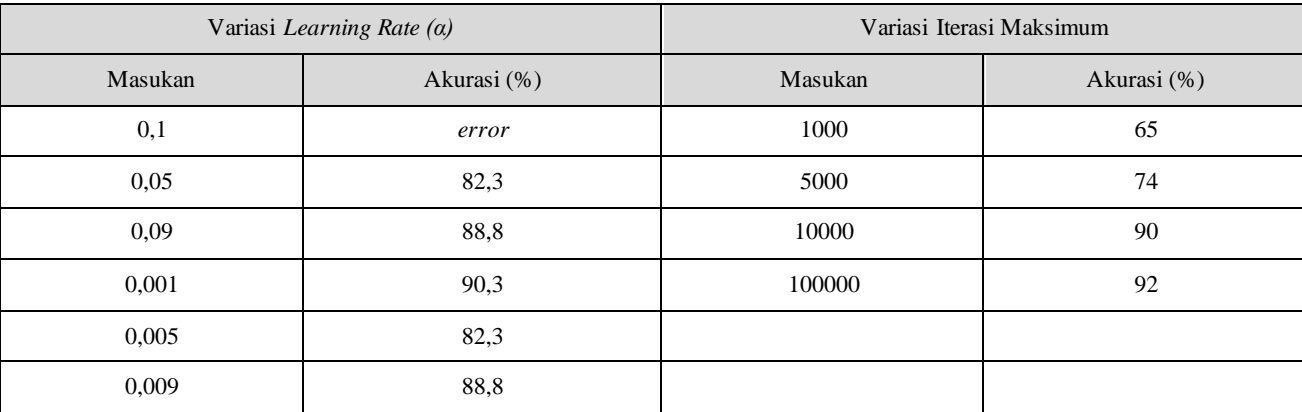

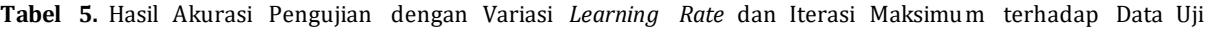

Berdasarkan Tabel 5, akurasi terbaik didapatkan pada variasi *learning rate* 0,001 dan iterasi maksimum 100000 kali.Pemilihan parameter *learning rate* dan iterasi maksimal berpengaruh pada hasil yang kurang optimal.Nilai *learning rate* yang terlalu bes ar akan mempercepat waktu pembelajaran, akan tetapi akan berpengaruh pada ketepatan identifikasi serta dapat menyebabkan *error* pada sistem JST. Namun, nilai *learning rate* yang terlalu kecil juga dapat mempengaruhi hasil identifikasi. Demikian juga dengan parameter iterasi maksimum yang digunakan, jika terlalu kecil akan menyebabkan akurasi yang kurang optimal.Jumlah iterasi yang terlalu banyak dapat meningkatkan sedikit akurasi, namun akan membutuhkan waktu yang cukup lama (Pangestu dan Widiastuti, 2014).

## **4. Pengujian**

Pengujian sistem dilakukan pada data uji sebanyak 30 data citra. Pada tahap pengujian, sistem melakukan proses identifikasi berdas arkan hasil data pada proses pelatihan sebelumnya. Pengujian pada sistem dilakukan untuk mengetahui apakah sistem JST mampu mengidentifikasi data citra baru melalui data yang telah dipelajari sebelumnya. Pengujian ini dilakukan untuk mengetahui akurasi pengujian dan sebagai pendukung bahwa parameter yang dipilih merupakan kombinasi dari variasi yang sesuai untuk sistem JST untuk mengidentifikasi penyakit Covid-19 dan pneumonia. *Syntax* untuk pengujian JST ditunjukkan pada Tabel 6.

**Tabel 6.** Algoritma JST

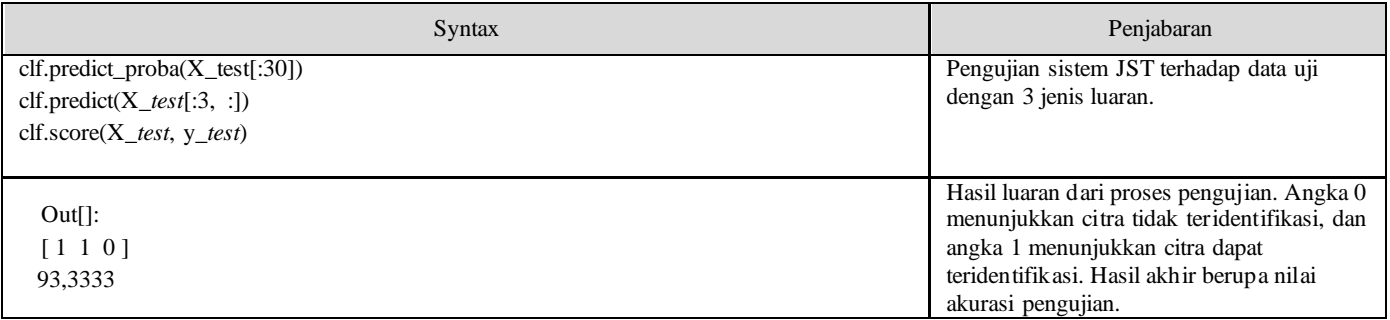

Data uji sebanyak 25% dari total data dipilih secara acak dan otomatis oleh sistem. Pemilihan data acak oleh sistem memungkinkan untuk mendapatkan hasil akurasi yang berbeda, sehingga pada penelitian ini dilakukan 10 kali pengujian untuk melihat perbandingan hasil dari pengujian data uji terhadap data target serta akurasi yang dihasilkan. Hasil akurasi dari 10 kali pengulangan pengujian data uji terhadap data target ditunjukkan pada Tabel 7.

| Pengujian ke-  | Covid-19       | Pneumonia        | Normal           | Akurasi (%) |
|----------------|----------------|------------------|------------------|-------------|
|                |                | 1                | $\boldsymbol{0}$ | 83,34       |
| 2              |                |                  | $\theta$         | 93,34       |
| 3              | $\theta$       |                  |                  | 90          |
| $\overline{4}$ |                |                  |                  | 96,67       |
| 5              | $\theta$       |                  |                  | 83,34       |
| 6              | $\overline{0}$ |                  |                  | $90\,$      |
| 7              | $\theta$       |                  | $\Omega$         | 66,67       |
| $\,8\,$        |                | $\boldsymbol{0}$ | $\theta$         | 66,67       |
| 9              |                |                  | $\overline{0}$   | 83,34       |
| $10\,$         | $\theta$       |                  |                  | $90\,$      |

**Tabel 7.** Hasil Akurasi Pengujian Data Uji terhadap Data Target

Berdasarkan pengujian yang telah dilakukan, tingkat akurasi yang didapat dalam upaya pengelompokan citra normal, Covid-19, dan pneumonia dengan menggunakan JST propagasi balik pada penelitian ini berada dalam rentang nilai data pengujian dengan akurasi 66,67% sampai 96,67%. Hal ini menunjukkan bahwa pemanfaatan JST dengan propagasi balik dapat diterapkan untuk mengenali citra toraks pasien normal, Covid-19, dan pneumonia dengan akurat.

#### **5. Kesimpulan**

Jaringan syaraf tiruan dengan metode propagasi balik berhasil digunakan dalam pengenalan citra toraks pasien normal, Covid-19, dan pneumonia. Proses pelatihan dilakukan dengan *learning rate* 0,001 dan iterasi maksimal 10000 kali yang memberikan akurasi optimal. Dari data pengujian pada penelitian ini didapatkan nilai rentang akurasi sebesar 66,67% sampai dengan 96,67%.

## **Keterlibatan Penulis**

TML mel akukan analisis data dan menulis manuskrip awal. N memberi gagasan pokok penelitian dan merancang alur penelitian, DW merancang alur penelitian dan menulis manuskrip revisi. H dan RP melakukan revisi terhad ap analisis data.

#### **Daftar Pustaka**

- Amalia, I. 2018. Ekstraksi Fitur Citra Songket Berdasarkan Tekstur Menggunakan Metode *Gray Level Co-occurrence Matrix (GLCM)*. *Jurnal Infomedia*, Vol. *3*(2), 64–68.
- Estomihi, J. 2019. Klasifikasi Penyakit Pneumonia Dari Citra X-Ray Menggunakan Backpropagation. 1-74.
- Jaya, H., Sabran, D., Djawad, Y. A., Ilham, A., Ahmar, A. 2018. Kecerdasan Buatan. *Journal of Chemical Information and Modeling*, Vol. 53(9).

Kemenkes, & Germas. 2021. Situasi Terkini Perkembangan Novel Coronavirus (COVID-19).

Ozturk, T., Talo, M., Yildirim, E.A., Baloglu, U.B., Yildirim, O., & Acharya, U.R. 2020. Automated detection of COVID-19 cases using deep neural networks with X-ray images. Computers in Biology and Medicine. Vol. 121

Cohen, J.P., Morrison, P., & Dao. 2020, COVID-19 Image Data Collection, arXiv preprint arXiv:2003.11597

Pangestu, D. P.,&Widiastuti, N.I. 2014. Pembangunan SistemPendeteksiPenyalahgunaan Narkoba Menggunakan Algoritma Jaringan Syaraf Tiruan Metode Backpropagation. *Jurnal Ilmiah Komputer dan Informatika (KOMPUTA),* Vol. 3(1), 27-34*.*

Putra, H. R. W. & Yuhandri, Y. 2021. Identifikasi Penderita COVID-19 Berdasarkan Chest X-Ray Menggunakan Algoritma Jaringan Syaraf Tiruan Backpropagation. *Jurnal Sistem Informasi dan Teknologi*, Vol. 3, 197-202.

Vincentia, V., Nurhasanah, & Sanubary, I. 2019. Deteksi Awal Retinopati Hipertensi Menggunakan Jaringan Syaraf Tiruan pada Citra Fundus Mata. *Jurnal Fisika*, Vol. *9*(1), 9–20.

Lestari, TM., Nurhasanah, N., Wahyuni, D., Hasanuddin, H., Perdhana R. 2023. JST … Vol 9 (1), 2023 [nurhasanah@physics.untan.ac.id](mailto:nurhasanah@physics.untan.ac.id) 28

- Wang, X., Peng, Y., Lu, L., Lu, Z., Bagheri, M., & Summers, R.M., 2017. Chestx-ray8: Hospital-scale chest x-ray database and bench marks on weakly-supervised classification and localization of common thorax diseases. Proceedings of the IEEE Conference on Computer Vision and Pattern Recognition (2016), pp. 770-778
- Zu, Z. Y., Jiang, M. D., Xu, P. P., Chen, W., Ni, Q. Q., Lu, G. M., Zhang, L. J. 2020. *Coronavirus Disease 2019 (COVID-19): A Perspective From China. radiology.rsna.org.* 296:E15-E25.